# 大量の地質データを可視化するためのソフトウェアの開発

豊田 守\*・小島 佑季彦\*・水野 将志\*

# Development of a Software for Visualizing a Large Amount of Geological Data

Mamoru TOYODA\* , Yukihiko KOJIMA\* , Masashi MIZUNO\*

.

\* ジーエスアイ株式会社 GSI CO., LTD., 2-8-37 Chuo, Mito-shi, Ibaraki, 310-0805 JAPAN.

キーワード: 地質情報、情報公開 Key words : geological information, public information

### 1.はじめに

近年、ボーリングデータなどの電子化された地質情報が インターネットを通して公開されるようになり、また記録 媒体による販売も行われており、大量の地質データが入手 可能となった。これらの離散的なデータから地層の連続性 や分布範囲を把握するには、まず三次元空間上でデータを 可視化することが必要である。将来、建築確認申請などの ボーリングデータが入手可能になれば、数万本の柱状図の 表示にも耐えうる可視化ソフトウェアが求められる。さら に、地質図や旧地形図などの地表情報を重畳できれば、地 盤評価に必要な情報を素早く確認できるようになるだろう。 我々は、高速に動作する三次元地質情報可視化ソフトウェ アを開発し、約 43,000 本の柱状図を表示した。

#### 2.ソフトウェアの機能の概要

ソフトウェアの機能は以下のとおりである。

① 地質ソリッドモデルの表示

任意の三角形メッシュで定義される地層面データを、面 属性を基に積み重ねてソリッドモデルを作成する。第 1 図 にモデル表示の様子を示した。面属性の例を第 1 表に示す。 第1 事 面尾性の例

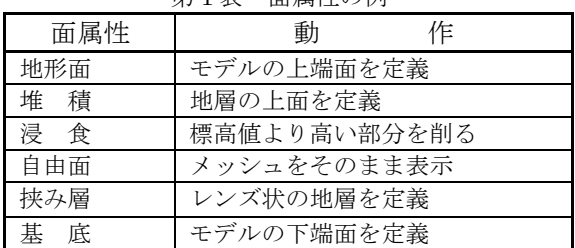

② 地質モデル断面の表示

地質モデルを任意の位置で切断した断面をリアルタイム に描画し、断面の位置や傾斜角を滑らかに変化させること ができる。また、第 3 図に示すような幅を指定したスライ ス表示も可能である。

③ 透過度の設定

オブジェクトの透過度は任意に設定可能で、OIT とよば れる正確な半透明描画が行われる。第 4 図に地層境界を透 過させた表示例を示した。

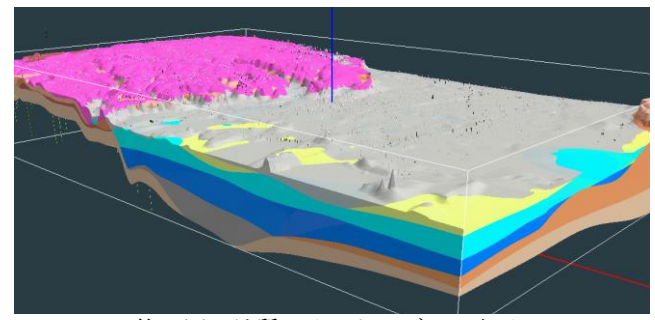

第1図 地質ソリッドモデルの表示

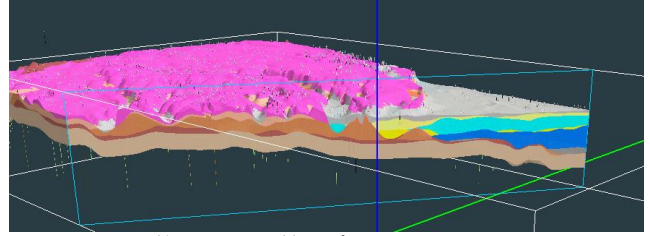

第2図 地質モデル断面の表示

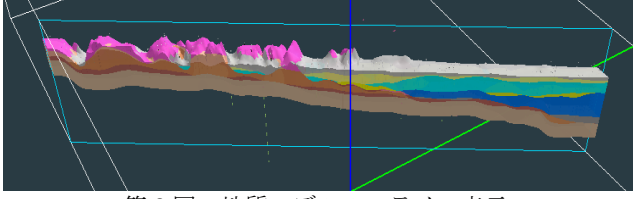

第3図 地質モデルのスライス表示

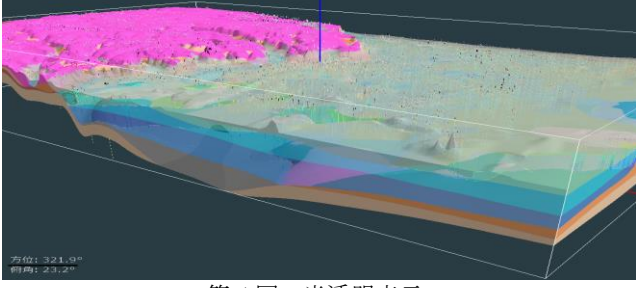

第 4 図 半透明表示

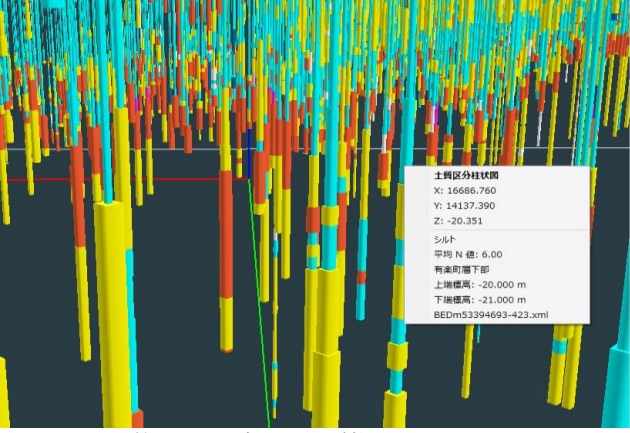

第5図 ボーリング柱状図の表示

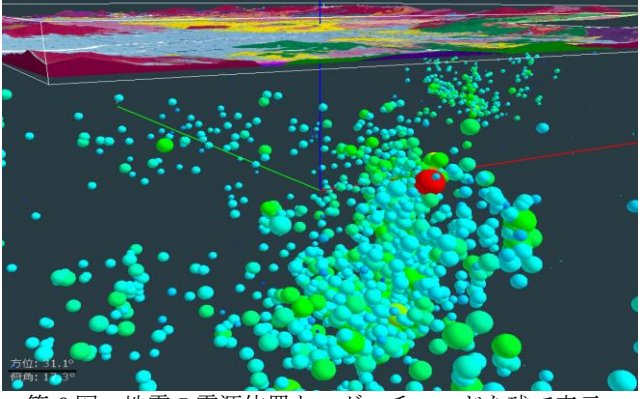

第 6 図 地震の震源位置とマグニチュードを球で表示

④ ボーリング柱状図の表示

第 5 図にボーリング柱状図の表示例を示した。柱状図は 土質別に色分けし、N 値の大きさにより円筒の径を変化さ せている。土質別に表示・非表示の切り替えが可能である。 また、円筒上でマウスを右クリックすると土質名や N 値な どの情報が表示される。

⑤ 点データの表示

大量の点データを球などで表示できる。例として第 5 図 に熊本地震の震源分布を示した。

3. 応用例:関東地方のボーリングデータの表示 関東地方で公開されているボーリング柱状図、約 43,000 本を読み込み三次元表示した。概観を第7図に示す。

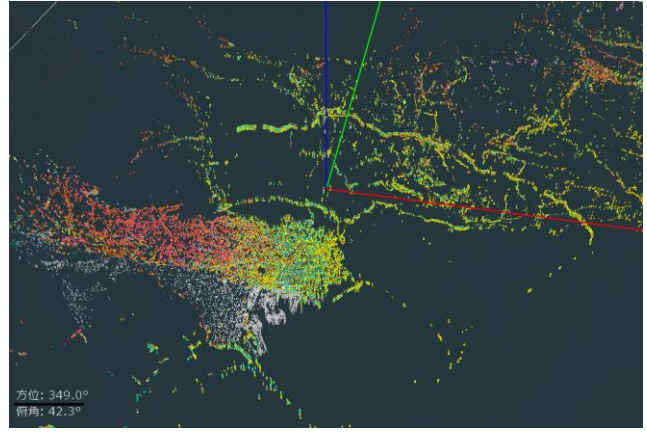

第 7 図 約 43,000 本のボーリング柱状図を表示

大量のボーリング柱状図を三次元表示すると地層の分布 や水平方向への広がりを視覚的に確認できる。例として、 武蔵野礫層の分布範囲を北側から見た様子を第 8 図に示す。 以下の図では、砂質土を黄色、粘性土を青色、礫質土を赤 色で色分けし、柱状図を表示している。また、黄緑色で上 総層群を、紫色で関東ローム層の上面を表示した。礫質土 は上下に 2 層見られるが、上位が武蔵野礫層で下位は東京 礫層と推定される。礫質土の上端はほぼ揃っている一方で、 下端は不揃いであるが、これは礫層の途中で掘削を終了し ているボーリングが多いためである。

第 9 図には、武蔵野台地を東側の東京低地側から眺めた 様子を示した。3 段の連続性の良い礫質土の分布が確認で きる。奥(西側)の方から武蔵野礫層、埋没段丘礫層、沖 積層基底礫層と推定される。

第 10 図には東京低地部を北側から眺めた様子を示した。 地形は灰色で表示した。低地部では厚い粘土層と上部の砂 層が連続的に分布している様子が確認できる。

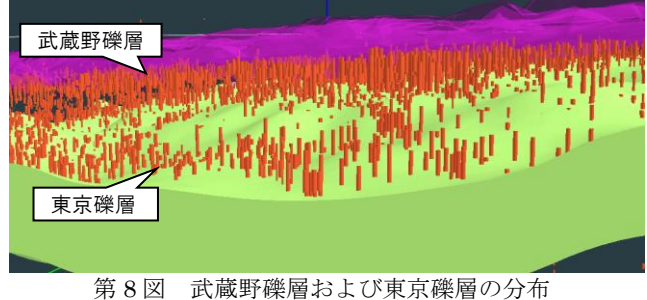

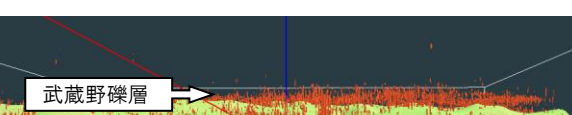

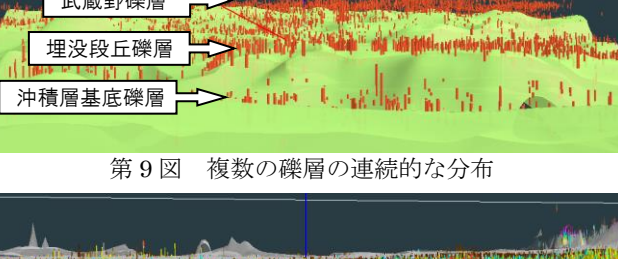

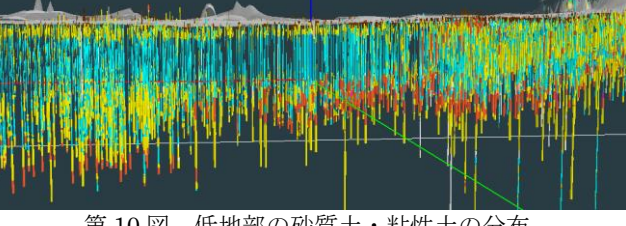

第 10 図 低地部の砂質土・粘性土の分布

#### 4.ソフトウェアの動作確認を行った PC

本ソフトウェアの動作は次のスペックの PC にて確認し た。CPU: Intel® Core™ i5-4440 3.10GHz / RAM: 16GB /GPU: NVIDIA GeForce GT 610/グラフィクスメモリ: 1GB/OS: Windows 8.1

### 5.おわりに

大量の地質データを可視化することで基本的な地質構造 を三次元的に確認できる。データに対し解釈や加工をおこ なう前に地層の分布状況や連続性を把握できることは、災 害時などで緊急性を要する場合においても重要である。ま た、地質構造の検討や作成された地質モデルを評価する際 にも有用である。今後、利用可能なボーリングデータが広 く公開されていくことを期待する。

なお、本発表にあたり、東京都ボーリング柱状図 XML ファイル約 23,000 本をご提供いただいたアサヒ地水探査 株式会社様に御礼申し上げます。